<span id="page-0-0"></span>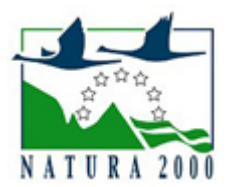

# NATURA 2000 - STANDARDOWY FORMULARZ DANYCH

dla obszarów specjalnej ochrony (OSO), proponowanych obszarów mających znaczenie dla Wspólnoty (pOZW), obszarów mających znaczenie dla Wspólnoty (OZW) oraz specjalnych obszarów ochrony (SOO)

OBSZAR PLH060029

NAZWA NAZWA Żurawce

ZAWARTOŚĆ

- $\bullet$ [1. IDENTYFIKACJA OBSZARU](#page-0-1)
- $\bullet$ [2. POŁOŻENIE OBSZARU](#page-1-0)
- $\bullet$ [3. INFORMACJE PRZYRODNICZE](#page-1-1)
- [4. OPIS OBSZARU](#page-3-0)
- [5. STATUS OCHRONY OBSZARU](#page-6-0)
- $\bullet$ [6. POWIĄZANIA OBSZARU](#page-7-0)
- $\bullet$ [7. MAPA OBSZARU](#page-7-1)

### <span id="page-0-1"></span>1. IDENTYFIKACJA OBSZARU

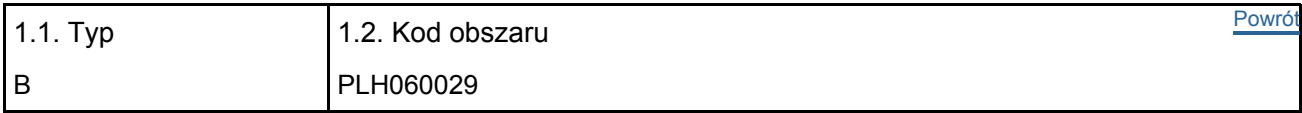

#### 1.3. Nazwa obszaru

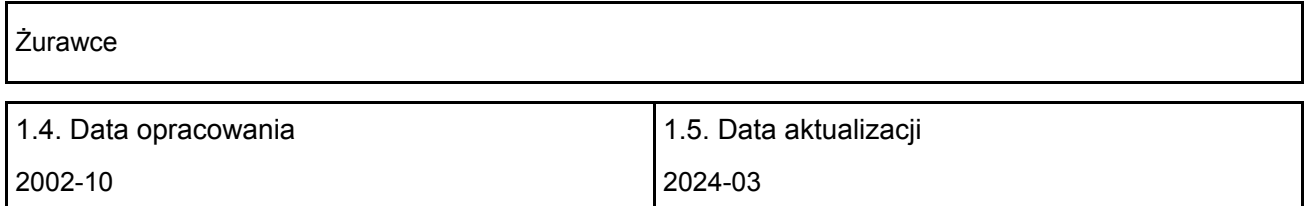

#### 1.6. Instytucja lub osoba przygotowująca wniosek:

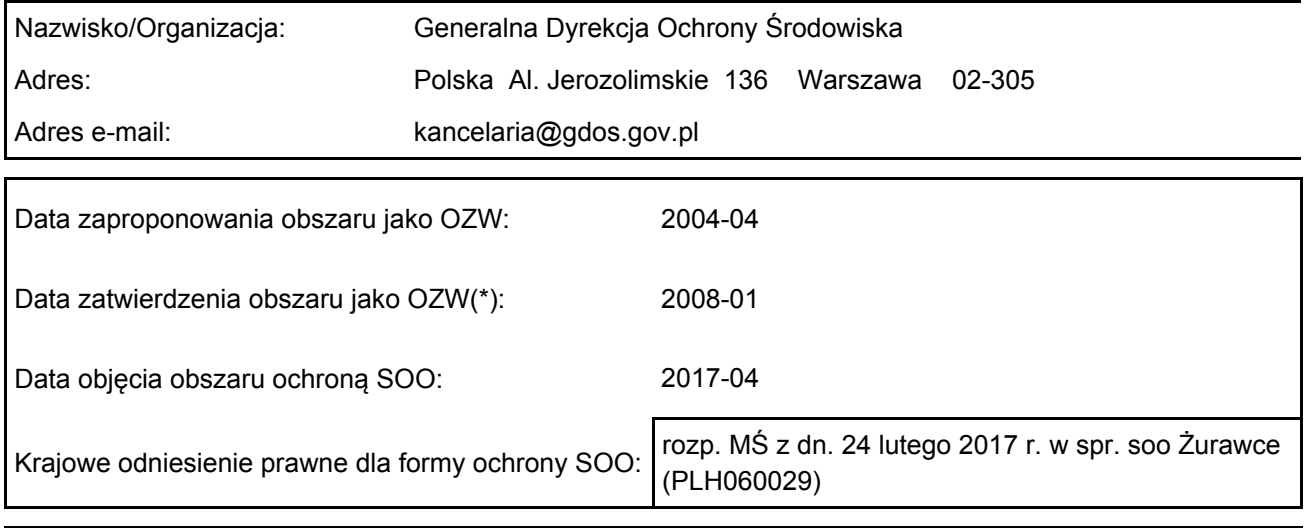

### <span id="page-1-0"></span>2. POŁOŻENIE OBSZARU

2.1. Położenie centralnego punktu [wartości dziesiętne stopni]:

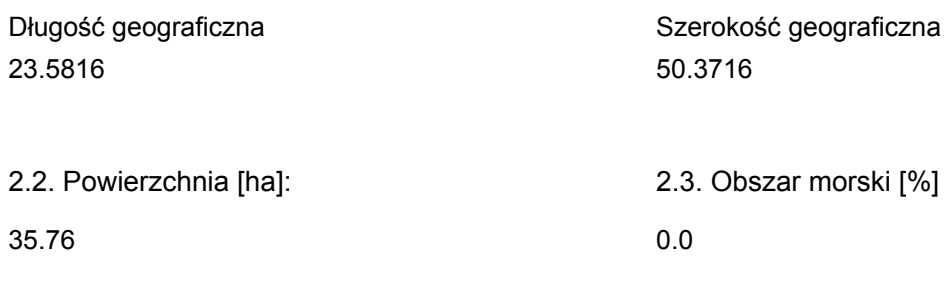

2.5. Kod i nazwa regionu administracyjnego

Kod poziomu NUTS 2 Nazwa regionu

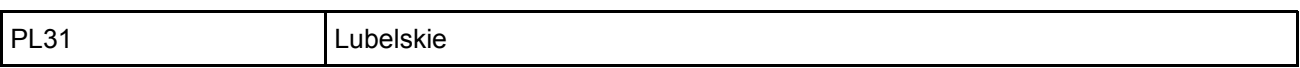

2.6. Region biogeograficzny

Kontynentalny (100.0  $\frac{0}{0}$ 

### <span id="page-1-1"></span>3. INFORMACJE PRZYRODNICZE

[Powrót](#page-0-0) 3.1. Typy siedlisk przyrodniczych występujących na terenie obszaru i ocena znaczenia obszaru dla tych siedlisk:

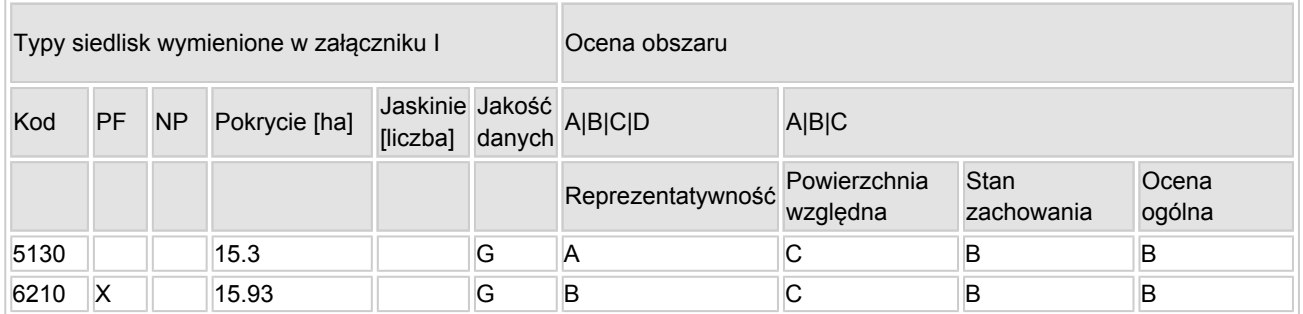

- PF: dla typów siedlisk, do których mogą odnosić się zarówno formy priorytetowe, jak i niepriorytetowe (6210, 7130, 9430) należy wpisać "x" w kolumnie PF celem wskazania formy priorytetowej.
- NP: jeśli dany typ siedliska nie istnieje już na danym terenie, należy wpisać "x" (opcjonalnie).
- Pokrycie: można wpisywać z dokładnością do wartości dziesiętnych.
- Jaskinie: w przypadku siedlisk typu 8310 i 8330 (jaskinie) należy podać liczbę jaskiń, jeśli nie są dostępne szacunkowe dane na temat powierzchni.
- $\bullet$  Jakość danych: G = "wysoka" (np. na podstawie badań); M = "przeciętna" (np. na podstawie częściowych danych i ekstrapolacji); P = "niska" (np. zgrubne dane szacunkowe).

3.2. Gatunki objęte art. 4 dyrektywy 2009I147IWE i gatunki wymienione w załączniku II do dyrektywy 92I43IEWG oraz ocena znaczenia obszaru dla tych gatunków

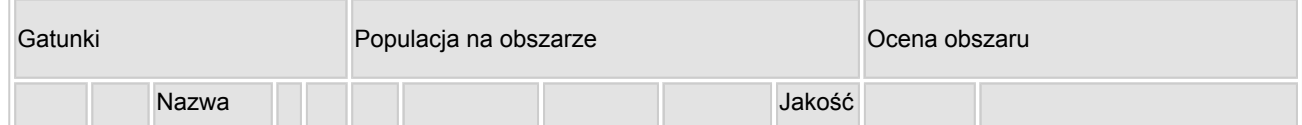

[Powrót](#page-0-0)

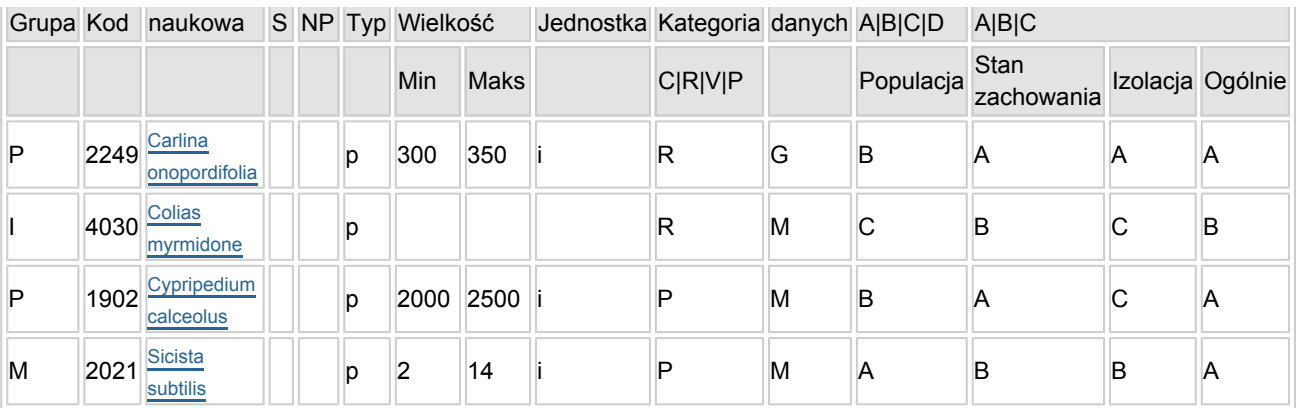

- Grupa:  $A =$  płazy,  $B =$  ptaki,  $F = r$ yby,  $I =$  bezkręgowce, M = ssaki, P = rośliny, R = gady.
- S: jeśli dane o gatunku są szczególnie chronione i nie mogą być udostępnione publicznie, należy wpisać "tak".
- NP: jeśli dany gatunek nie występuje już na danym terenie, należy wpisać "x" (opcjonalnie).
- $\bullet$  Typ: p = osiadłe, r = wydające potomstwo, c = przelotne, w = zimujące (w przypadku roślin i gatunków niemigrujących należy użyć terminu "osiadłe").
- $\bullet$  Jednostka: i = osobniki pojedyncze, p = pary lub inne jednostki według standardowego wykazu jednostek i kodów zgodnego ze sprawozdawczością na podstawie art. 12 i 17 (zob. [portal referencyjny](http://bd.eionet.europa.eu/activities/Natura_2000/reference_portal)).
- $\bullet$  Kategorie liczebności (kategoria): C = powszechne, R = rzadkie, V = bardzo rzadkie, P = obecne wypełnić, jeżeli brak jest danych (DD), lub jako uzupełnienie informacii o wielkości populacii.
- $\bullet$  Jakość danych: G = "wysoka" (np. na podstawie badań); M = "przeciętna" (np. na podstawie częściowych danych i ekstrapolacji);  $P =$  "niska" (np. zgrubne dane szacunkowe); DD = brak danych (kategorię tę należy stosować wyłącznie, jeśli nie da się dokonać nawet zgrubnej oceny wielkości populacji - w takiej sytuacji można pozostawić puste pole dotyczące wielkości populacji, jednak pole "Kategorie liczebności" musi być wypełnione).

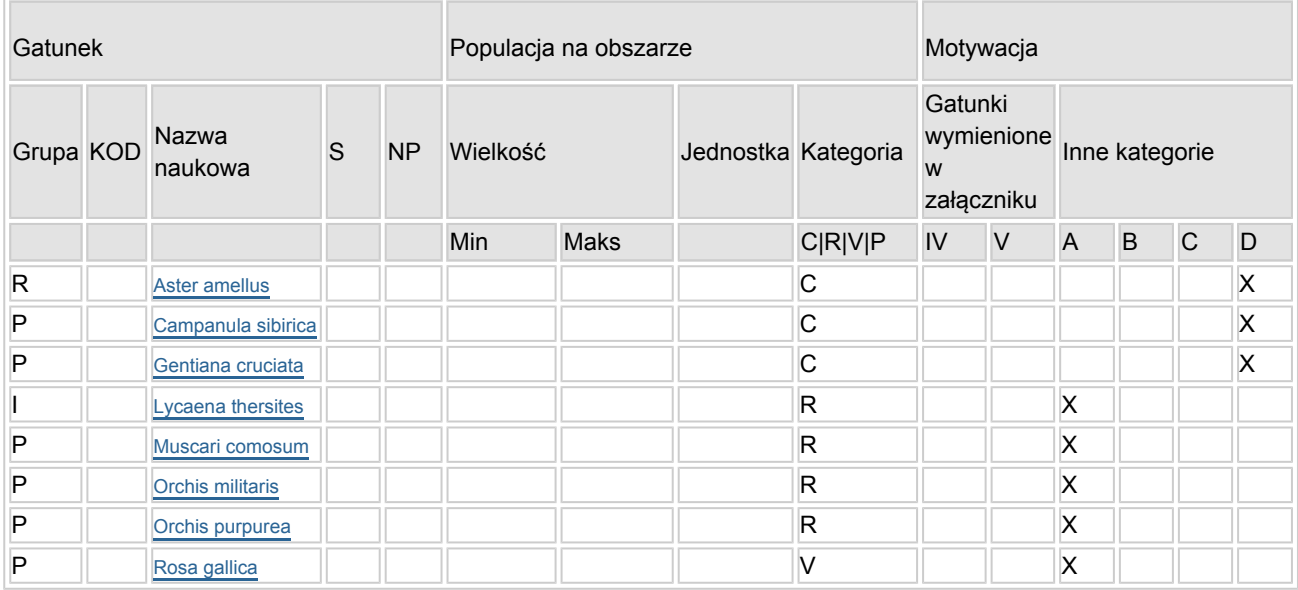

### 3.3. Inne ważne gatunki fauny i flory (opcjonalnie)

- Grupa:  $A =$  płazy,  $B =$  ptaki,  $F = r$ yby,  $Fu =$  grzyby,  $I =$  bezkręgowce,  $L =$  porosty,  $M =$  ssaki,  $P =$ rośliny,  $R =$  gady.
- KOD: w odniesieniu do ptaków z gatunków wymienionych w załączniku IV i V należy zastosować nazwę naukową oraz kod podany na portalu referencyjnym.
- S: jeśli dane o gatunku mają charakter poufny i nie mogą być udostępnione publicznie, należy wpisać "tak".
- NP: jeśli dany gatunek nie występuje już na danym terenie, należy wpisać "x" (opcjonalnie).
- $\bullet$  Jednostka: i = osobniki pojedyncze, p = pary lub inne jednostki Według standardowego Wykazu jednostek i kodów zgodnego ze sprawozdawczością na podstawie art. 12 i 17 (zob. [portal referencyjny](http://bd.eionet.europa.eu/activities/Natura_2000/reference_portal)).
- $\bullet$  Kategoria: kategorie liczebności (kategoria): C = powszechne, R = rzadkie, V = bardzo rzadkie, P =

występuje.

• Kategorie motywacji: IV, V: gatunki z załączników do dyrektywy siedliskowej. A: dane z Krajowej Czerwonej Listy; B: gatunki endemiczne; C: konwencje międzynarodowe; D: inne powody

# <span id="page-3-0"></span>4. OPIS OBSZARU

### 4.1. Ogólna charakterystyka obszaru

[Powrót](#page-0-0)

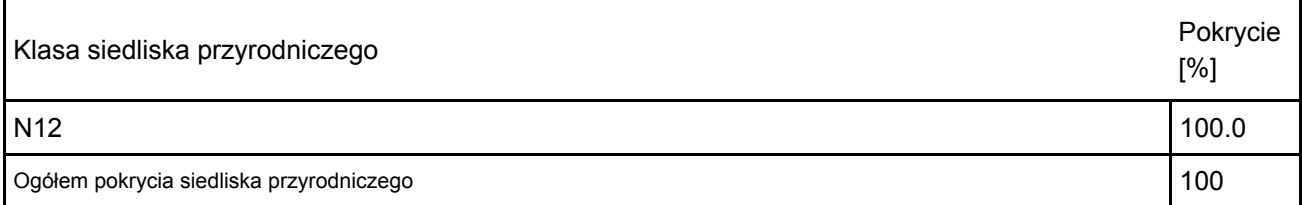

Dodatkowa charakterystyka obszaru:

Ostoja składa się z 3 części. Pierwsza z nich zachodnia zajmuje SW zbocza bezimiennego kredowego wzniesienia w pobliżu wsi Korhynie (306 m n.p.m.). Druga środkowa zajmuje W i SW zbocza wzniesienia położonego na północ od miejscowości Żurawce (208,8 m n.p.m.). Trzeci wschodni fragment ostoi obejmuje rezerwat przyrody Machnowska Góra, o zboczach o wystawie S i SW (295 m n.p.m.). Zbocza wzniesienia w Korhyniach objęte są ochroną jako użytek ekologiczny. Spotykamy tam przede wszystkim zarośla jałowca pospolitego oraz kwietne murawy kserotermiczne, których największy płat występuje w południowo-wschodniej części użytku. Także zbocza wzniesienia leżącego w pobliżu wsi Żurawce zostały objęte ochroną w formie użytku ekologicznego. Występują tam przede wszystkim kwietne murawy kserotermiczne ze stanowiskami storczykowatych. Ciekawostką jest obecność bunkra z okresu II wojny światowej należącego do tzw. Linii Mołotowa. Rezerwat przyrody Machnowska Góra w pobliżu Machnowa Starego powołano w 2003 roku. Teren rezerwatu, znajdujący się w zarządzie Lasów Państwowych, odznacza się bardzo wysokimi walorami przyrodniczymi. Występują tu znaczne powierzchnie kwietnych muraw kserotermicznych oraz zarośli jałowca pospolitego w mozaice z nasadzeniami sosny zwyczajnej i czarnej. Gleby obszaru stanowią, średniogłębokie do płytkich, rędziny kredowe. Ostoja znajduje się w bliskim sąsiedztwie doliny rzeki Sołokiji, która przepływa ok. 3 km na SW od ostoi. Krajobraz najbliższego otoczenia ostoi jest typowo rolniczy (przede wszystkim intensywne uprawy pszenicy i rzepaku). Zgodnie z podziałem fizycznogeograficznym (2018) obszar zlokalizowany jest w: 3 megaregion Pozaalpejska Europa Środkowa, 34 prowincja Wyżyny Polskie, 343 podprowincja Wyżyna Lubelsko-Lwowska 343.2 makroregion Roztocze 343.22 mezoregion Roztocze Środkowe Zgodnie z regionalizacją geobotaniczną wg. J. M. Matuszkiewicza (2008), obszar leży w: Podprowincja Środkowoeuropejska Właściwa D Dział Wołyński

D.1 Kraina Zachodniowołyńska

D.1.3 Okręg Grzędy Sokalskiej

D.1.3.b Podokręg Ulhnowski

### 4.2. Jakość i znaczenie

W obszarze PLH060029 zinwentaryzowano 2 siedliska przyrodnicze z Załącznika I Dyrektywy siedliskowej oraz obuwika pospolitego, smużkę stepową i dziewięćsiła popłocholistnego, ujętych w Załączniku II.

5130 Zarośla jałowca pospolitego na murawach nawa piennych

Siedlisko obejmuje zarośla tworzone przez jałowiec pospolity oraz domieszkę innych gatunków krzewiastych występujące na inicjalnych murawach kserotermicznych. Zbiorowiska tego rodzaju wykształcają się w miejscach z płytko zalegającymi skałami wapiennymi. Spotykane na obszarze Natura 2000 Żurawce zbiorowiska zarośli jałowca odznaczają się bogactwem gatunków rzadkich i chronionych, w tym

storczykowatych (listera jajowata Listera ovata, podkolan zielonawy Platanthera chlorantha, obuwik pospolity Cypripedium calceolus, storczyk kukawka Orchis militaris i storczyk purpurowy Orchis purpurea). Na fragmentach siedlisko występują w mozaice z murawami kserotermicznymi 6210\*.

Reprezentatywność: A Siedlisko typowo wykształcone, z dużym udziałem gatunków rzadkich i zagrożonych. Powierzchnia względna: C Powierzchnia zajęta przez siedlisko w obszarze zajmuje poniżej 2% powierzchni siedliska w kontynentalnym regionie biogeograficznym w Polsce.

Stan zachowania: B Struktura siedliska dobrze zachowana (II). Miejscami zbyt duże zwarcie jałowców powoduje nadmierne zacienienie warstwy runa i ustępowanie gatunków kserotermicznych.

Dobre perspektywy (II) zachowania funkcji siedliska. Kontynuacja zabiegów ochronnych gwarantuje zachowanie właściwego stanu ochrony.

Ocena ogólna: B Ocena stanowi odzwierciedlenie pozostałych ocen charakteryzujących siedlisko w obszarze.

6210\*-3 Kwietne murawy kserotermiczne z klasy Festuco-Brometea

Siedlisko obejmuje, wykształcone na słonecznych zboczach (miejscami na odłogach) i w lukach pomiędzy zaroślami jałowca, zbiorowiska roślinności murawowej. W zbiorowisku tym, występującym na terenie ostoi spotkać można m.in. obuwika pospolitego, storczyka purpurowego i storczyka kukawkę, co czyni je siedliskiem priorytetowym. Poza obuwikiem, spotykamy tu zawilca wielkokwiatowego Anemone sylvestris, astra gawędkę Aster amellus, dziewięćsiła popłocholistnego Carlina onopordifolia, goryczkę krzyżową Gentiana cruciata, szafirka miękkolistnego Muscari comosum. Na fragmentach siedlisko występują w mozaice z jałowczyskami 5130.

Reprezentatywność: B Siedlisko ma z reguły charakter murawy inicjalnej z dużym udziałem rajgrasu wyniosłego.

Powierzchnia względna: C Powierzchnia zajęta przez siedlisko w obszarze zajmuje poniżej 2% powierzchni siedliska w kontynentalnym regionie biogeograficznym w Polsce.

Stan zachowania: B Struktura siedliska dobrze zachowana (II). Na uwagę zasługuje obecność wielu gatunków rzadkich i chronionych.

Średnie lub niekorzystne perspektywy (III) zachowania funkcji siedliska, przy możliwości odtworzenia I (odtworzenie łatwe) lub II (odtworzenie możliwe przy średnim nakładzie środków). Ekstensywne użytkowanie gwarantuje zachowanie trwałości siedliska.

Ocena ogólna: B Ocena stanowi odzwierciedlenie pozostałych ocen charakteryzujących siedlisko w obszarze.

2249 Dziewięćsił popłocholistny Carlina onopordifolia

Gatunek występuje w rezerwacie przyrody Machnowska Góra w obrębie inicjalnej murawy kserotermicznej. Pojedyncze osobniki rosną także w jałowczyskach. Pochodzenie gatunku w obszarze nie jest wyjaśnione. Przed 2007 rokiem gatunek nie był wykazywany.

Ocena populacji: B Populacja stanowi ponad 2% populacji krajowej.

Stan zachowania: A Elementy siedliska gatunku doskonale zachowane (I). Jest to jedno z najlepiej ocenionych stanowisk w Polsce (wszystkie oceniane parametry FV). Murawy w obrębie których występuje są utrzymywane we właściwym stanie w wyniku cyklicznych działań z zakresu ochrony czynnej.

Izolacja: A Populacja izolowana. Najbliższe stanowisko w odległości ponad 45 km.

Ocena ogólna: A Ocena stanowi odzwierciedlenie pozostałych ocen.

1902 Obuwik pospolity Cypripedium calceolus

Gatunek licznie występujący na terenie obszaru zwłaszcza w zachodniej części (Korhynie). W środkowej enklawie występuje w zdecydowanie mniejszej liczebności. Natomiast w rezerwacie Machnowska Góra występują pojedyncze osobniki.

Ocena populacji: B Liczebność gatunku w Polsce nie jest dokładnie znana. Szacowana jest w granicach 20000-50000 pędów. Zatem liczebność w obszarze stanowi powyżej 2% populacji krajowej.

Stan zachowania: A Elementy siedliska gatunku doskonale zachowane (I). Obuwik występuje w typowo wykształconych jałowaczyskach oraz w dobrze zachowanych murawach.

Izolacja: C Populacja nie jest izolowana, w obrębie rozległego obszaru występowania.

Ocena ogólna: A Ocena stanowi odzwierciedlenie pozostałych ocen. Populacja ma bardzo dobre perspektywy utrzymania się, co gwarantuje wykonywanie zabiegów ochrony czynnej, obejmujących przerzedzanie zwarcia krzewów.

2021 Smużka stepowa Sicista subtilis

Gatunek wykazany z tego obszaru (pierwszy raz dla Polski) w maju 1994 r. Badania prowadzone w kolejnych latach nie przynosiły pozytywnych rezultatów. Duża część z nich była prowadzona tylko z użyciem pułapek żywołownych, przez co smużka nie była odławiana. W latach 1996-2004 znaleziono szczątki 56 osobników smużki stepowej w wypluwkach sów, pochodzących z 12 stanowisk zlokalizowanych w Polsce południowo-wschodniej. Jednakże nie była wykazana z wypluwek sów z najbliższej okolicy badanego obszaru. Dopiero w roku 2020 udało się odłowić jednego osobnika. W 2022 roku odłowiono w rejonie rezerwatu kolejne 14 osobników.

Ocena populacji: A Populacja stanowi ponad 15% populacji krajowej. Dokładna liczebność gatunku nie jest znana. Być może występuje także na innych stanowiskach, co uprawdopodabniają stwierdzane wypluwki. Jedyny obszar Natura 2000, którego przedmiotem ochrony jest smużka stepowa.

Stan zachowania: B Elementy siedliska dobrze zachowane (II), przy czym występuje niewielki udział gatunków z rodzajów oset Carduus i ostrożeń Cirsium. Niemniej pozostałe parametry zostały ocenione jako optymalne. Wykonywanie zabiegów ochronnych w rezerwacie Machnowska Góra w obrębie muraw kserotermicznych, korzystnie wpływa na jakość siedliska smużki stepowej.

Izolacja: B Populacja nieizolowana, ale występującą na peryferiach zasięgu gatunku. Ocena ogólna: A Ocena stanowi odzwierciedlenie pozostałych ocen.

Storczyk kukawka Orchis militaris - gatunek dość licznie występujący w obszarze, wymieniony na krajowej czerwonej liście.

Storczyk purpurowy Orchis purpurea - gatunek nielicznie występujący na terenie obszaru, wymieniony na krajowej czerwonej liście.

Szafirek miękkolistny Muscari comosum - gatunek nielicznie występujący na terenie obszaru, wymieniony na krajowej czerwonej liście.

Róża francuska Rosa gallica - gatunek rzadko występujący na terenie obszaru, wymieniony na krajowej czerwonej liście.

Goryczka krzyżowa Gentiana cruciata - gatunek dość licznie występujący na terenie obszaru, w Polsce objęty ochroną prawną.

Dzwonek syberyjski Campanula sibirica - gatunek licznie występujący na terenie obszaru, w Polsce objęty ochroną prawną.

Aster gawędka Aster amellus - gatunek licznie występujący na terenie obszaru, w Polsce objęty ochroną prawną.

\*Szlaczkoń szafraniec oczekuje na akceptację Komisji Europejskiej co do jego wykreślenia z katalogu przedmiotów ochrony obszaru.

4.3. Zagrożenia, presje i działania mające wpływ na obszar

Najważniejsze oddziaływania i działalność mające duży wpływ na obszar

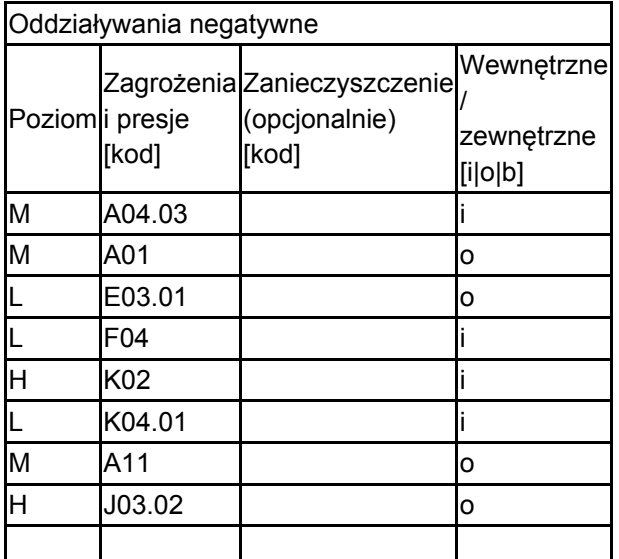

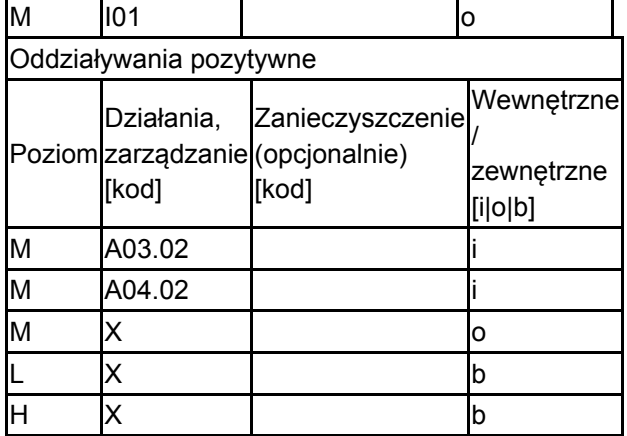

Poziom: H = wysoki, M = sredni, L = niski.

Zanieczyszczenie: N = stosowanie azotu, P = stosowanie fosforu/fosforanów, A = stosowanie kwasów/zakwaszanie, T = toksyczne chemikalia nieorganiczne,

O = toksyczne chemikalia organiczne, X = zanieczyszczenia mieszane.

 $i =$  wewnętrzne,  $o =$  zewnętrzne,  $b =$  jednoczesne.

4.4. Własność (opcjonalnie)

| yp                                   |                                         | [%]         |
|--------------------------------------|-----------------------------------------|-------------|
|                                      | Krajowa/federalna                       | 0           |
|                                      | Kraj<br>Publiczna związkowy/województwo | $\mathbf 0$ |
|                                      | _okalna/gminna                          | 0           |
|                                      | Inna publiczna                          | 0           |
| Własność łączna lub<br>współwłasność |                                         | 0           |
| Prywatna                             |                                         | 0           |
| Nieznana                             |                                         | 100         |
| Suma                                 |                                         | 100         |

#### 4.5. Dokumentacja (opcjonalnie)

<span id="page-6-0"></span>1.Chmielewski P. 2007. Nowe stanowiska szafirka miękkolistnego Muscari comosum (L.) Mill. w województwie lubelskim. Chrońmy Przyrodę Ojczystą R. LXIII (63), Kraków, s. 6-15. 2.Cwener A., Chmielewski P. 2013. Dokumentacja Planu Zadań Ochronnych dla obszaru Natura 2000 PLH0600029 Żurawce w województwie lubelskim. Klub Przyrodników. 3.Leśniański G. 2018. 2249 Dziewięćsił popłocholistny. Raport dla gatunku na stanowisku Machnowska Góra. Główny Inspektorat Ochrony Środowiska. 4.Leśniański G. 2018. 2249 Dziewięćsił popłocholistny. Raport dla gatunku na obszarze Natura 2000. Główny Inspektorat Ochrony Środowiska. 5.Kata K., Piskorski M. 2020. Raport z wykonania ekspertyzy przyrodniczej na potrzeby uzupełnienia stanu wiedzy o przedmiotach ochrony w obszarach Natura 2000 województwa lubelskiego Żurawce PLH060029 (smużka stepowa (2021) i szlaczkoń szafraniec (4030). Żbik Konrad Kata. 6.Kata K., Piskorski M. 2021. Raport z wykonania ekspertyzy przyrodniczej na potrzeby uzupełnienia stanu wiedzy o przedmiotach ochrony w obszarach Natura 2000 województwa lubelskiego Żurawce PLH060029 (smużka stepowa (2021) i szlaczkoń szafraniec (4030). Żbik Konrad Kata. 7.Chmielewski P. 2021. 5130 Zarośla jałowca pospolitego na wrzosowiskach lub murawach nawapiennych. Raport dla siedliska na stanowisku Korhynie 1. Główny Inspektorat Ochrony Środowiska. 8.Chmielewski P. 2021. 5130 Zarośla jałowca pospolitego na wrzosowiskach lub murawach nawapiennych. Raport dla siedliska na stanowisku Korhynie 2. Główny Inspektorat Ochrony Środowiska. 9.Chmielewski P. 2021. 5130 Zarośla jałowca pospolitego na wrzosowiskach lub murawach nawapiennych. Raport dla siedliska na stanowisku Korhynie 3. Główny Inspektorat Ochrony Środowiska.10.Biuro Urządzania Lasu i Geodezji Leśnej. Oddział w Przemyślu. 2022. Dokumentacja planu ochrony dla rezerwatu przyrody Machnowska Góra

### 5. STATUS OCHRONY OBSZARU (OPCJONALNIE)

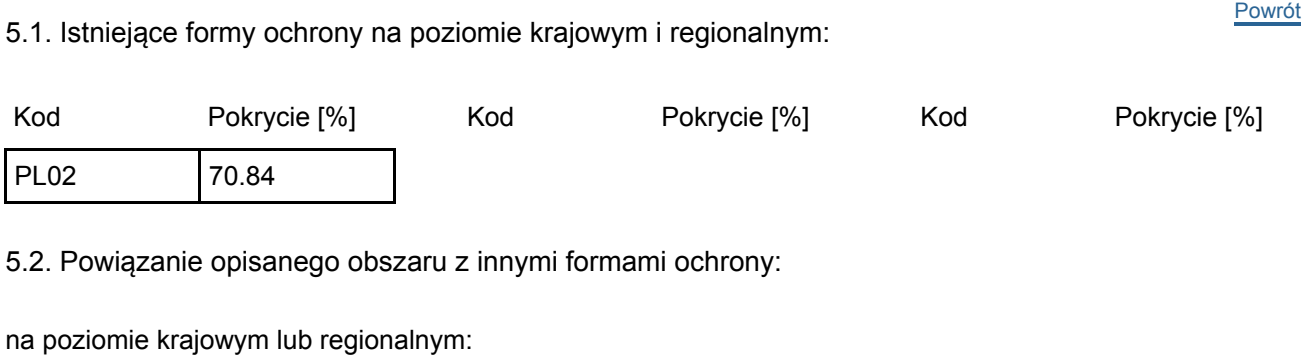

Kod rodzaju Nazwa terenu Rodzaj Pokrycie [%] PL02 Machnowska Góra **1986** Machnowska Góra 1997 Machnowska Góra 1997 Machnowska Góra 1997 Machnowska Góra 1997 Machnowska Góra 1997 Machnowska Góra 1997 Machnowska Góra 1997 Machnowska Góra 1997 Machnowska Góra 1997 Machn

# <span id="page-7-0"></span>6. ZARZĄDZANIE OBSZAREM

#### 6.1. Organ lub organy odpowiedzialne za zarządzanie obszarem:

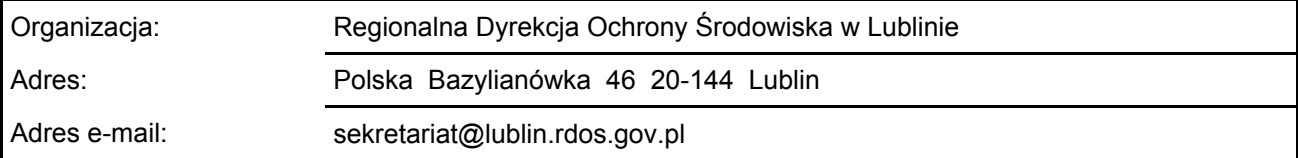

#### 6.2. Plan(-y) zarządzania:

Aktualny plan zarządzania istnieje:

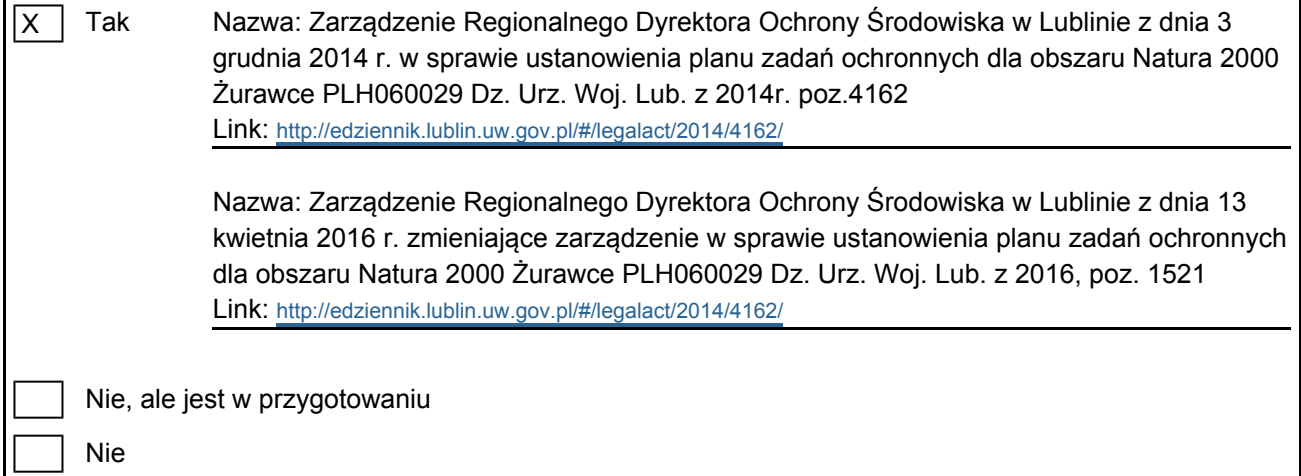

[Powrót](#page-0-0)

[Powrót](#page-0-0)

# <span id="page-7-1"></span>7. MAPA OBSZARU

Nr ID INSPIRE: | PL.ZIPOP.1393.N2K.PLH060029

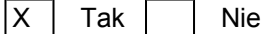

Odniesienie lub odniesienia do oryginalnej mapy wykorzystanej przy digitalizacji granic elektronicznych (opcjonalnie)